ельный и программы и советания и программы и системах<br>e766def0e2eb455f02135d659e45051ac23041da Документ подписан простой электронной подписью Информация о владельце: ФИО: Федорова Марина Владимировна Должность: Директор филиала Дата подписания: 29.09.2023 10:48:16 Уникальный программный ключ:

Приложение № 9.3.35 к ППССЗ по специальности 09.02.03 Программирование в компьютерных

# **РАБОЧАЯ ПРОГРАММА УЧЕБНОЙ ДИЦИПЛИНЫ ОП.12 ПРОГРАММИРОВАНИЕ В 1С**

**для специальности**

### **09.02.03 ПРОГРАММИРОВАНИЕ В КОМПЬЮТЕРНЫХ СИСТЕМАХ**

**БАЗОВЫЙ УРОВЕНЬ ПОДГОТОВКИ ГОД НАЧАЛА ПОДГОТОВКИ – 2020**

**2023**

# СОДЕРЖАНИЕ

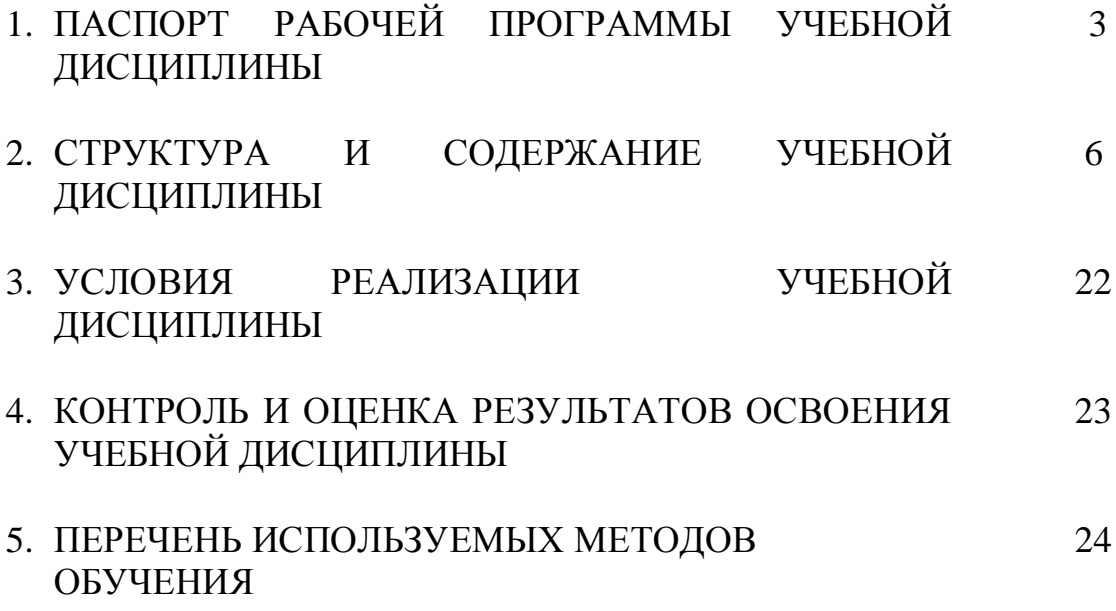

### **1. ПАСПОРТ РАБОЧЕЙ ПРОГРАММЫ УЧЕБНОЙ ДИСЦИПЛИНЫ ОП.12 ПРОГРАММИРОВАНИЕ В 1С**

#### **1.1. Область применения программы**

Рабочая программа учебной дисциплины является частью основной профессиональной образовательной программы в соответствии с ФГОС по профессии СПО 09.02.03 Программирование в компьютерных системах.

**1.2. Место учебной дисциплины в структуре основной профессиональной образовательной программы:** дисциплина входит в общепрофессиональный цикл

### **1.3. Цели и задачи учебной дисциплины – требования к результатам освоения дисциплины:**

В результате освоения учебной дисциплины обучающийся должен уметь:

 автоматически формировать операции с первичными документами (накладными, требованиями, кассовыми ордерами, авансовыми отчетами и т.д.);

использовать типовые операции;

выполнять операции по банку и кассе;

 выполнять операции с основными средствами и нематериальными активами;

вести учет материалов, товаров, услуг и производства продукции

 вести расчеты с покупателями и поставщиками, с подотчетными лицами;

 рассчитывать заработную плату сотрудникам, начислять НДФЛ и ЕСН;

 формировать различные отчеты, выполнять регламентные операции, получать различную аналитическую информацию;

 автоматизировать ввод типовых операций, дающих возможность пользователю автоматизировать рутинный ввод часто повторяющихся операций;

автоматическое формировать операции по закрытию месяца;

изменять программу под конкретные поставленные задачи;

программировать на встроенном языке программирования;

 изменять конфигурацию, понимать запросы клиента и реализовывать их в программе 1С.

В результате освоения учебной дисциплины обучающийся должен знать:

 основы встроенного языка, методику программирования и конфигурирования системы;

 технологическую платформу и компоненты системы «1С: Предприятие».

3

В результате освоения учебной дисциплины обучающийся должен сформировать следующие компетенции: - общие:

ОК 1. Понимать сущность и социальную значимость своей будущей профессии, проявлять к ней устойчивый интерес.

ОК 2. Организовывать собственную деятельность, выбирать типовые методы и способы выполнения профессиональных задач, оценивать их эффективность и качество.

ОК 3. Принимать решения в стандартных и нестандартных ситуациях и нести за них ответственность.

ОК 4. Осуществлять поиск и использование информации, необходимой для эффективного выполнения профессиональных задач, профессионального и личностного развития.

ОК 5. Использовать информационно-коммуникационные технологии в профессиональной деятельности.

ОК 6. Работать в коллективе и в команде, эффективно общаться с коллегами, руководством, потребителями.

ОК 7. Брать на себя ответственность за работу членов команды (подчиненных), за результат выполнения заданий.

ОК 8. Самостоятельно определять задачи профессионального и личностного развития, заниматься самообразованием, осознанно планировать повышение квалификации.

ОК 9. Ориентироваться в условиях частой смены технологий в профессиональной деятельности.

- профессиональные:

ПК 1.1. Выполнять разработку спецификаций отдельных компонент.

ПК 1.2. Осуществлять разработку кода программного продукта на основе готовых спецификаций на уровне модуля.

ПК 1.3 Выполнять отладку программных модулей с использованием специализированных программных средств

ПК 1.4 Выполнять тестирование программных модулей

ПК 1.5 Осуществлять оптимизацию программного кода модуля

В рамках программы учебной дисциплины реализуется программа воспитания, направленная на формирование следующих личностных результатов (дескриптеров):

**ЛР 5.** Демонстрирующий приверженность к родной культуре, исторической памяти на основе любви к Родине, родному народу, малой родине, принятию традиционных ценностей многонационального народа России.

**ЛР 7.** Осознающий приоритетную ценность личности человека; уважающий собственную и чужую уникальность в различных ситуациях, во всех формах и видах деятельности.

**ЛР 13.** Демонстрирующий готовность обучающегося соответствовать ожиданиям работодателей: ответственный сотрудник, дисциплинированный, трудолюбивый, нацеленный на достижение поставленных задач, эффективно взаимодействующий с членами команды, сотрудничающий с другими людьми, проектно мыслящий.

**ЛР 17.** Ценностное отношение обучающихся к своему Отечеству, к своей малой и большой Родине, уважительного отношения к ее истории и ответственного отношения к ее современности.

**ЛР 18**. Ценностное отношение обучающихся к людям иной национальности, веры, культуры; уважительного отношения к их взглядам.

**ЛР 19.** Уважительное отношения обучающихся к результатам собственного и чужого труда.

**ЛР 22** Приобретение навыков общения и самоуправления.

**ЛР 23.** Получение обучающимися возможности самораскрытия и самореализация личности.

### **1.4. Количество часов на освоении рабочей программы учебной дисциплины в соответствии с учебным планом (УП):**

максимальной учебной нагрузки обучающегося 231 час, в том числе: обязательной аудиторной учебной нагрузки обучающегося 154 часа; самостоятельной работы обучающегося 77 часов.

# **2. СТРУКТУРА И СОДЕРЖАНИЕ УЧЕБНОЙ ДИСЦИПЛИНЫ**

## **2.1. Объем учебной дисциплины и виды учебной работы**

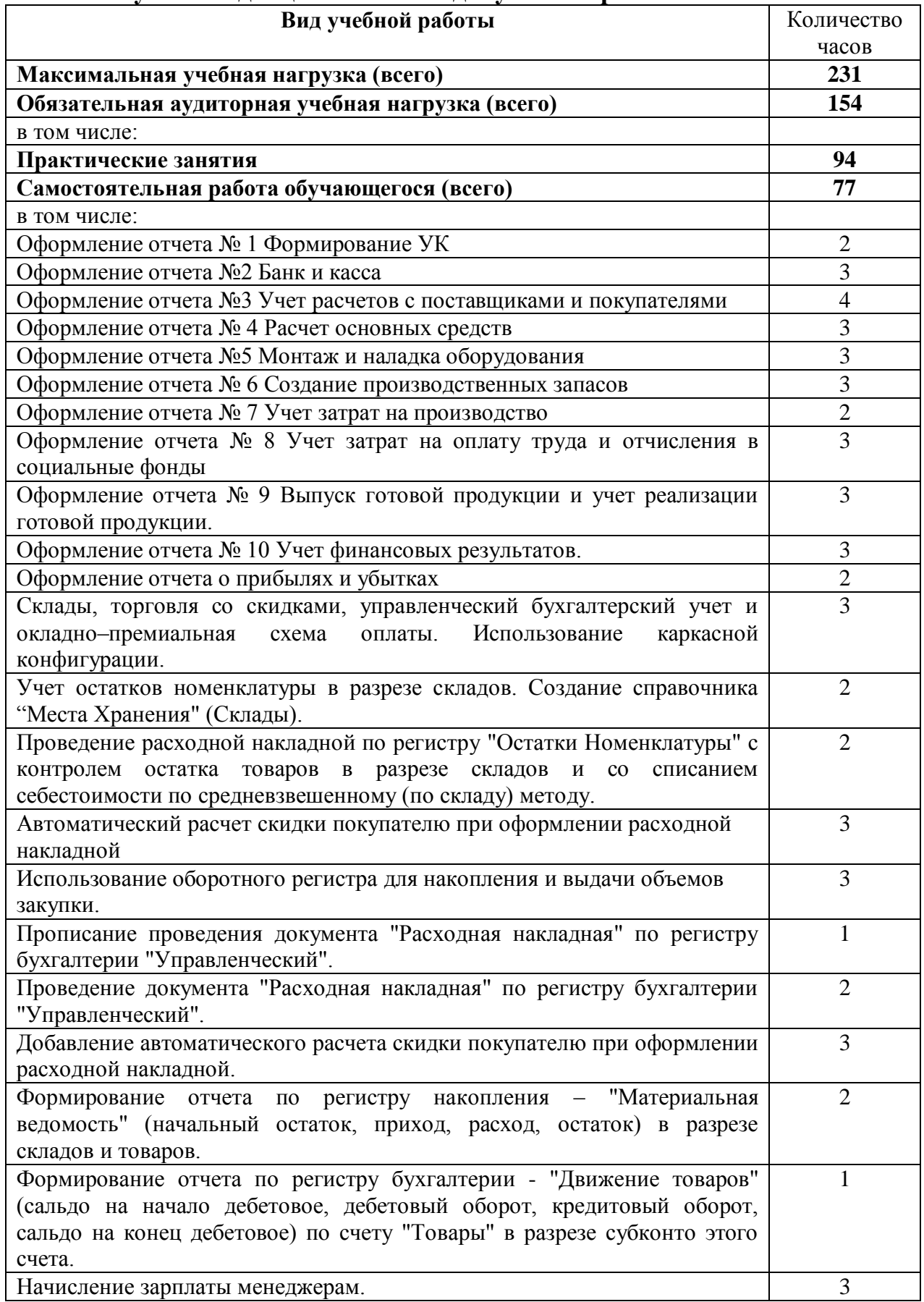

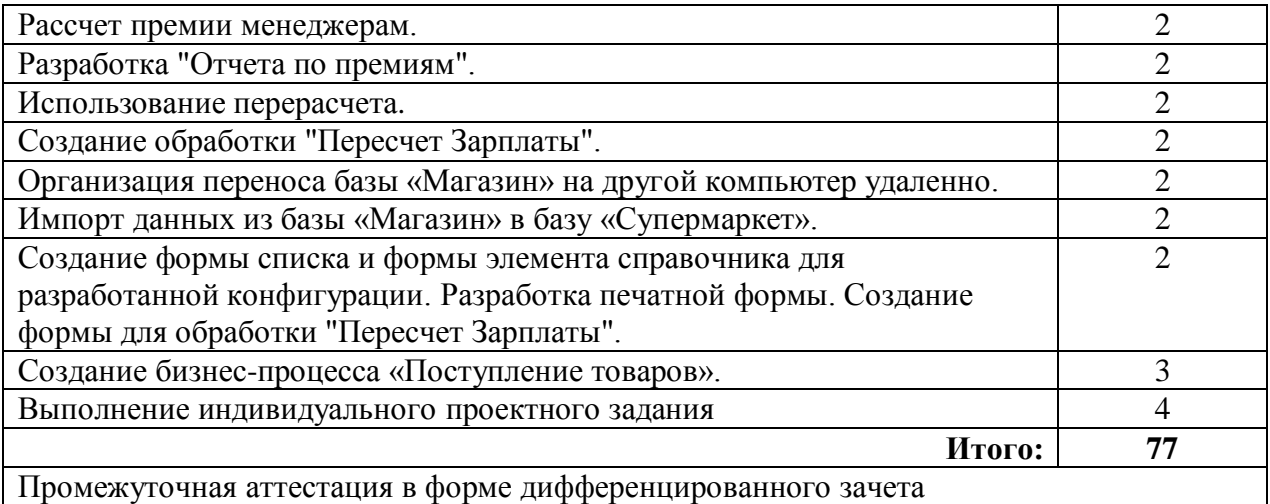

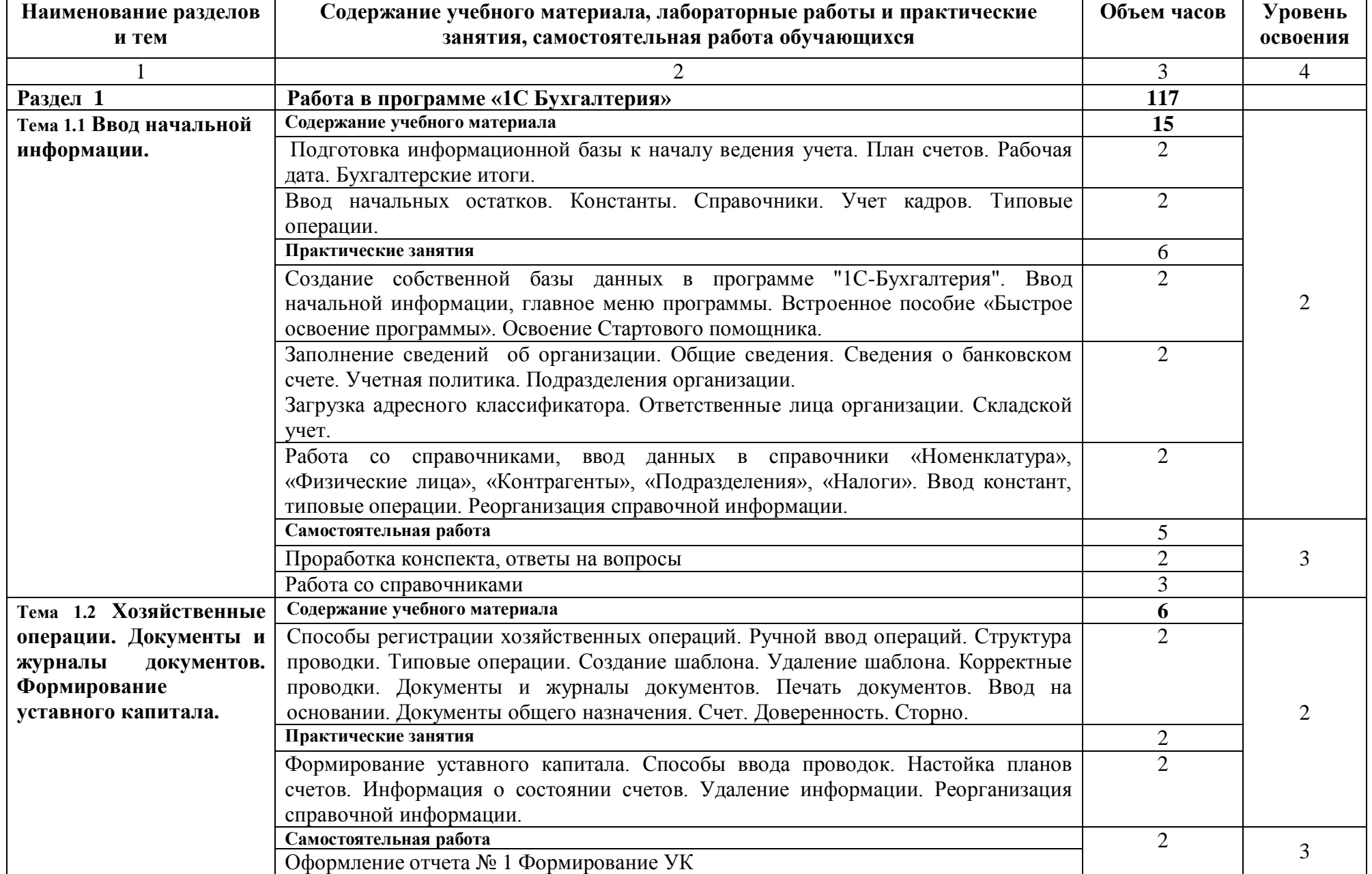

# **2.2 Тематический план и содержание учебной дисциплины ОП.12 Программирование в 1С**

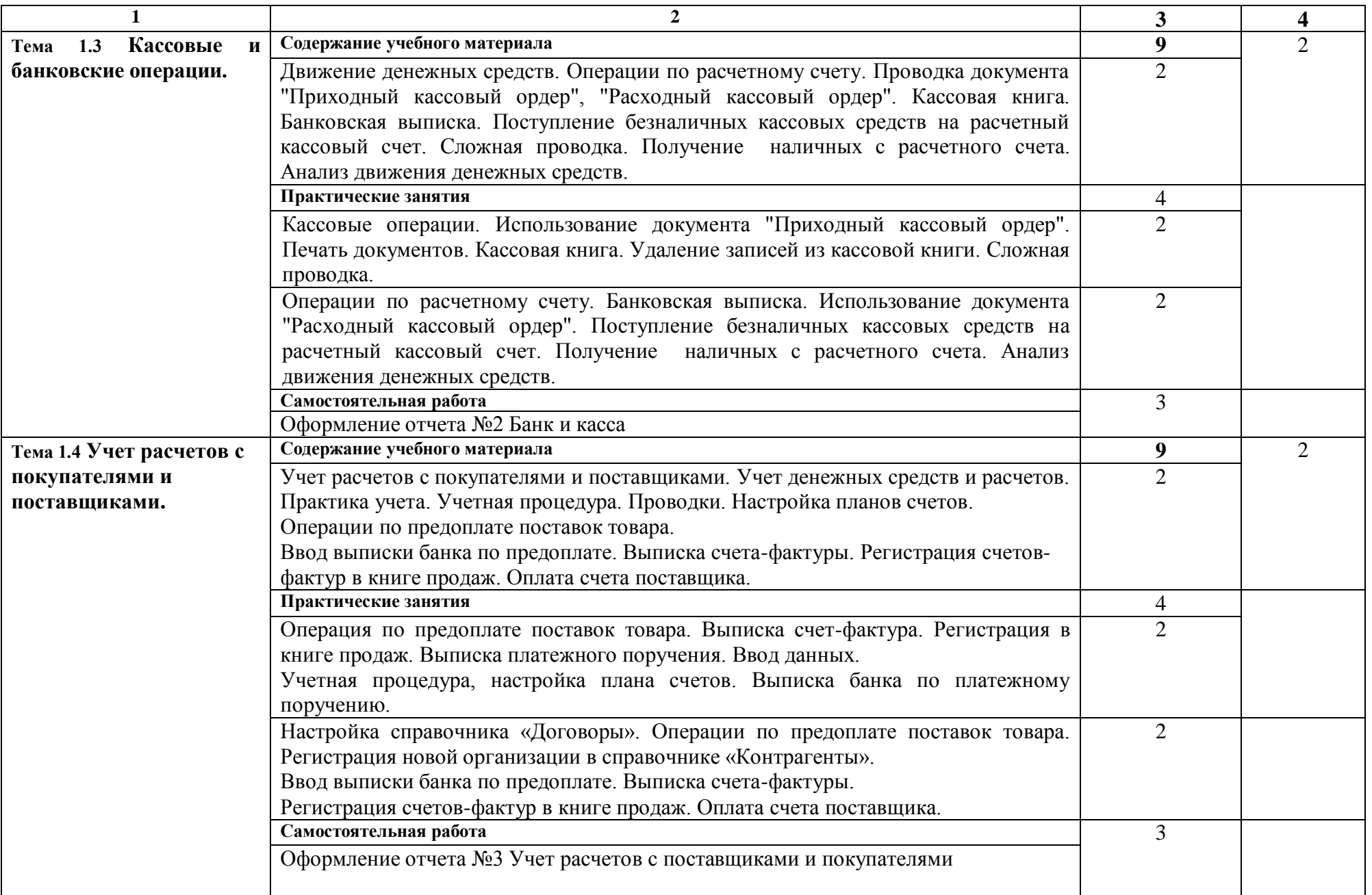

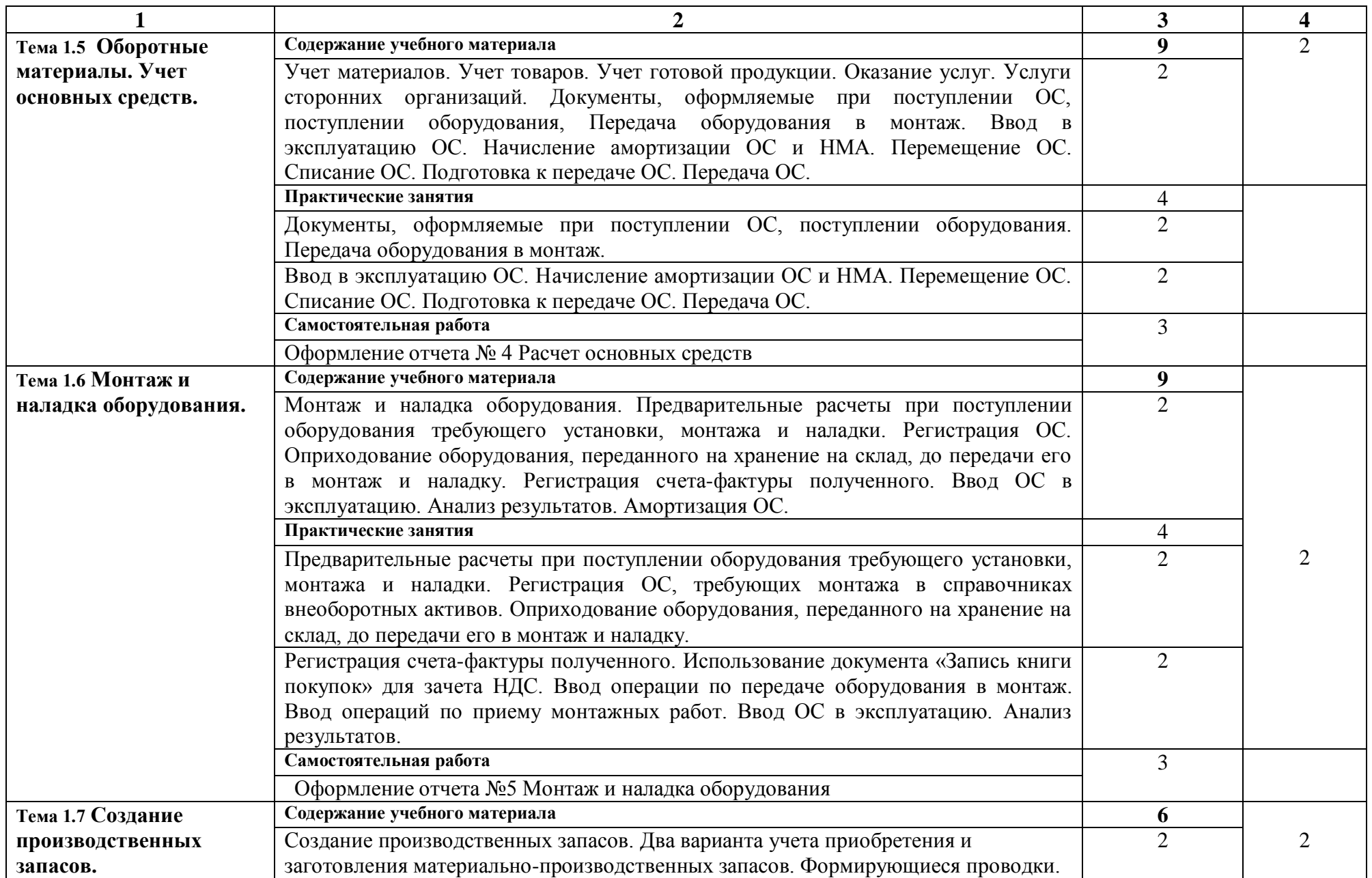

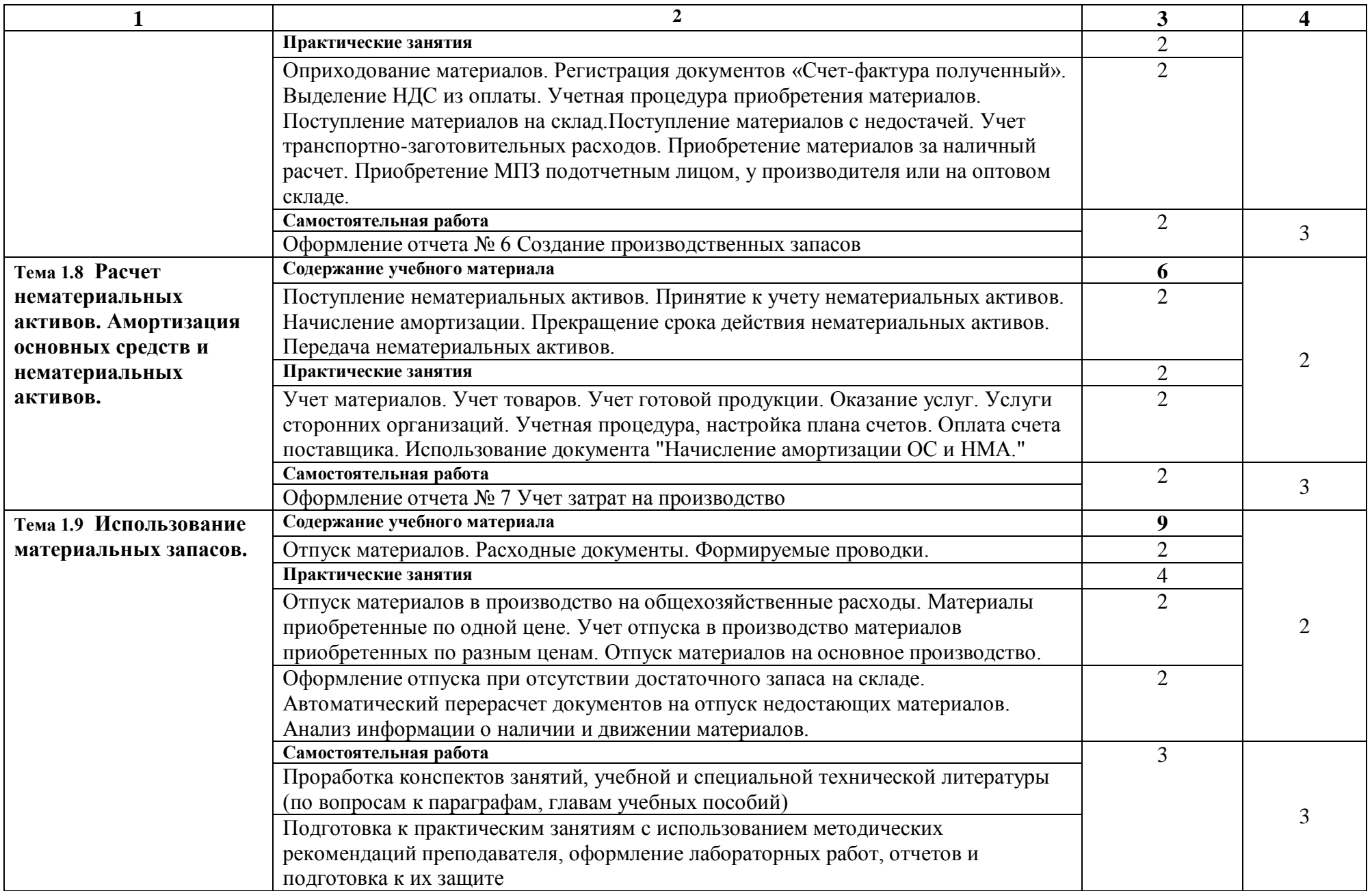

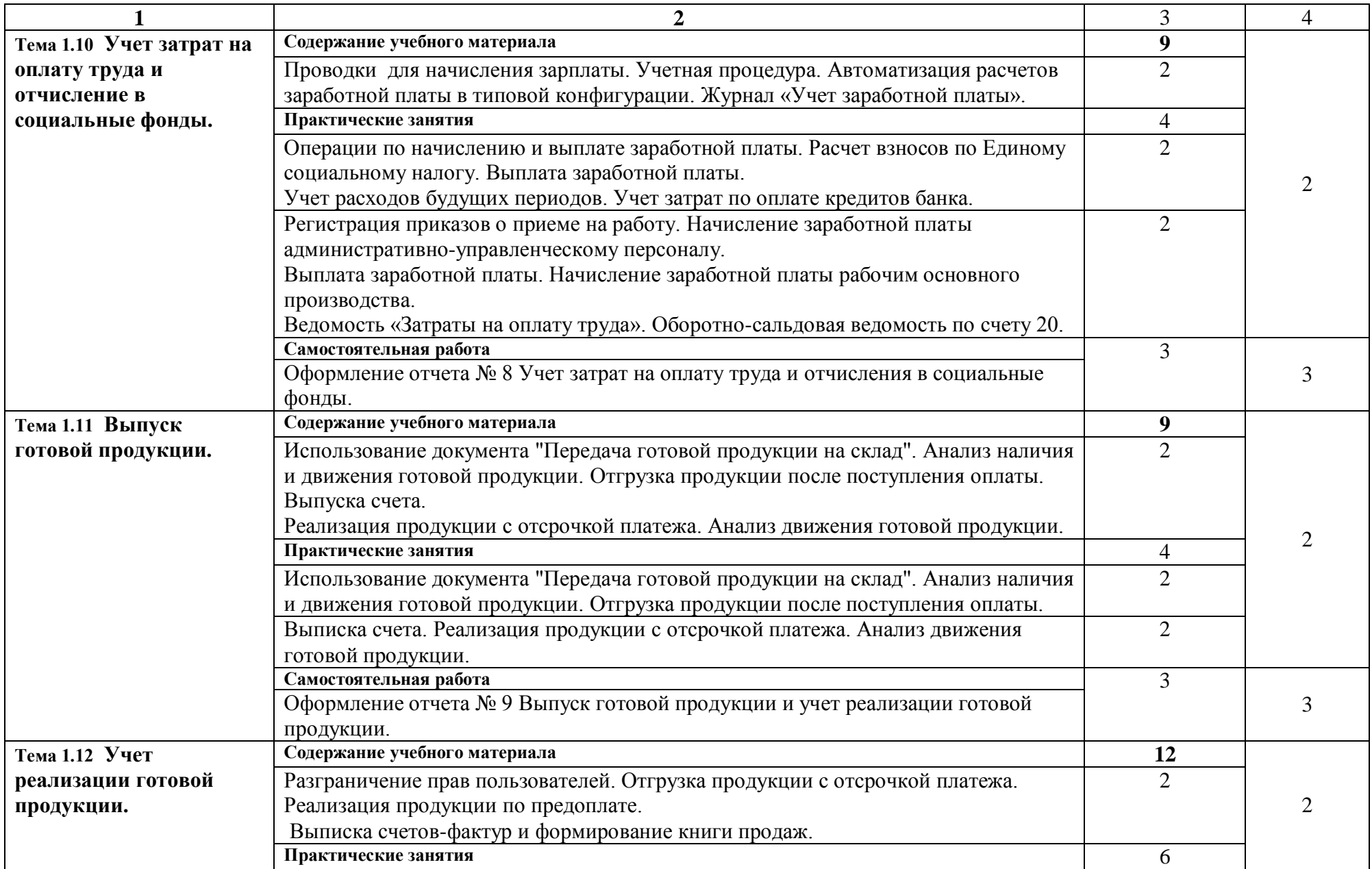

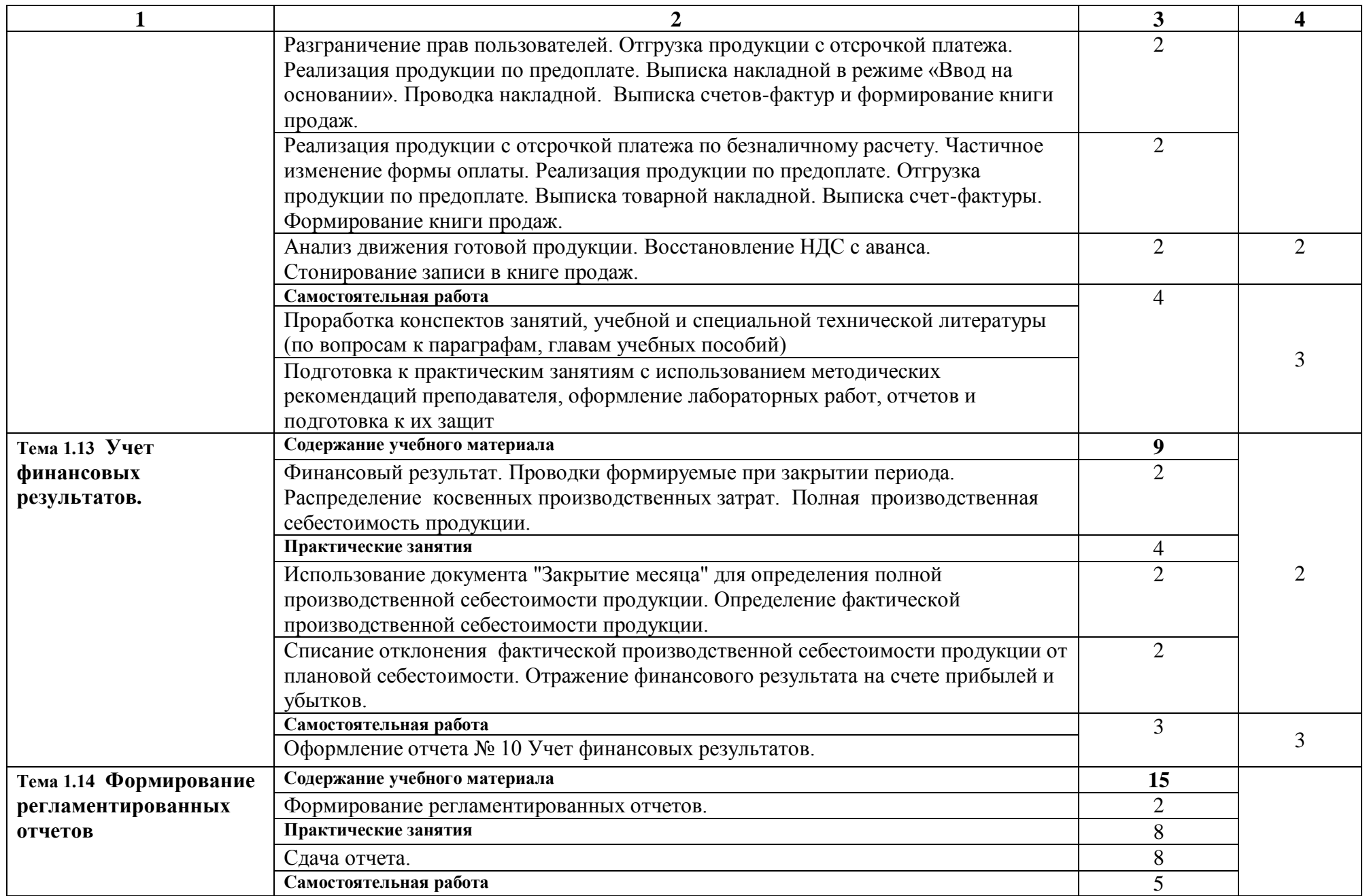

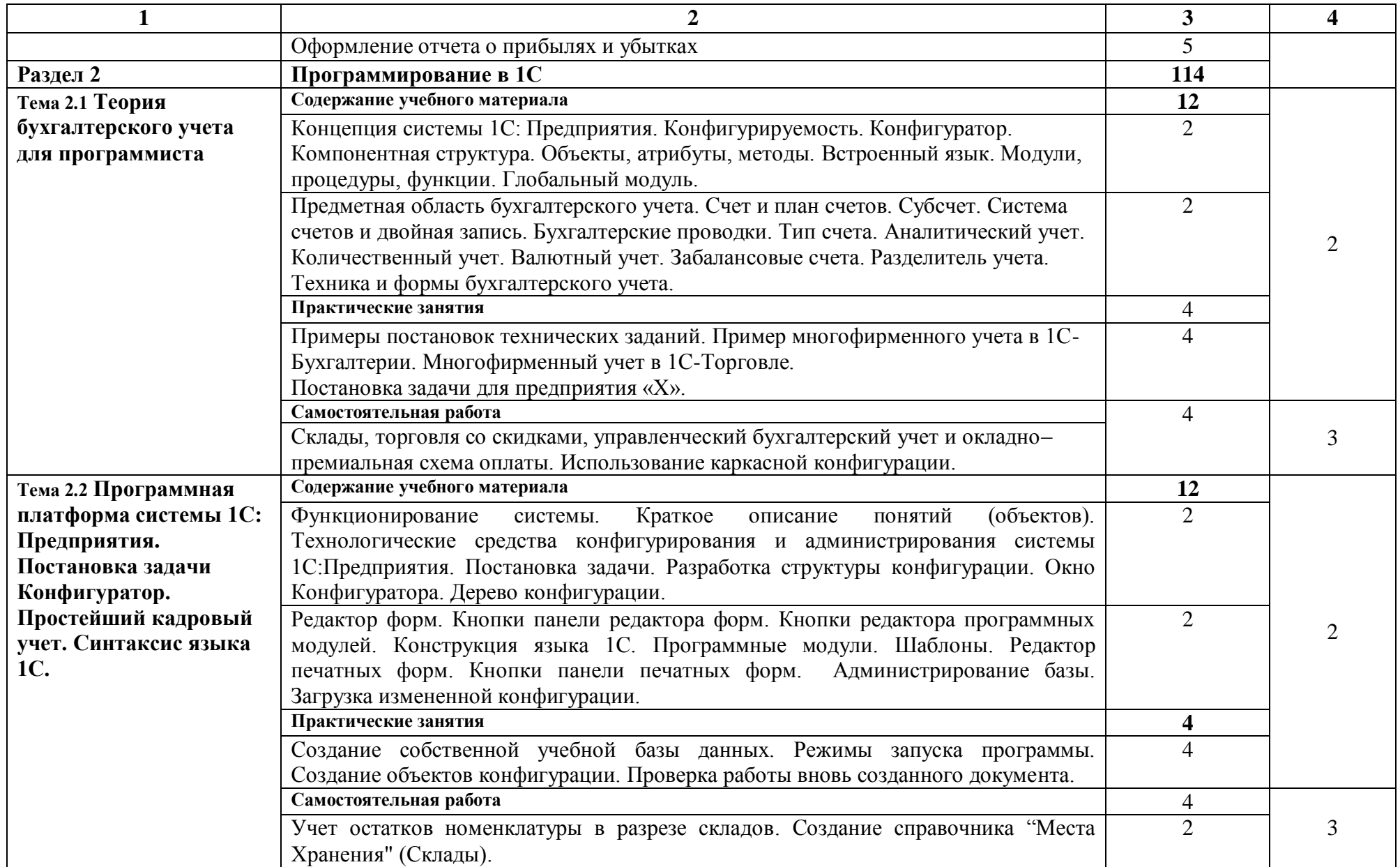

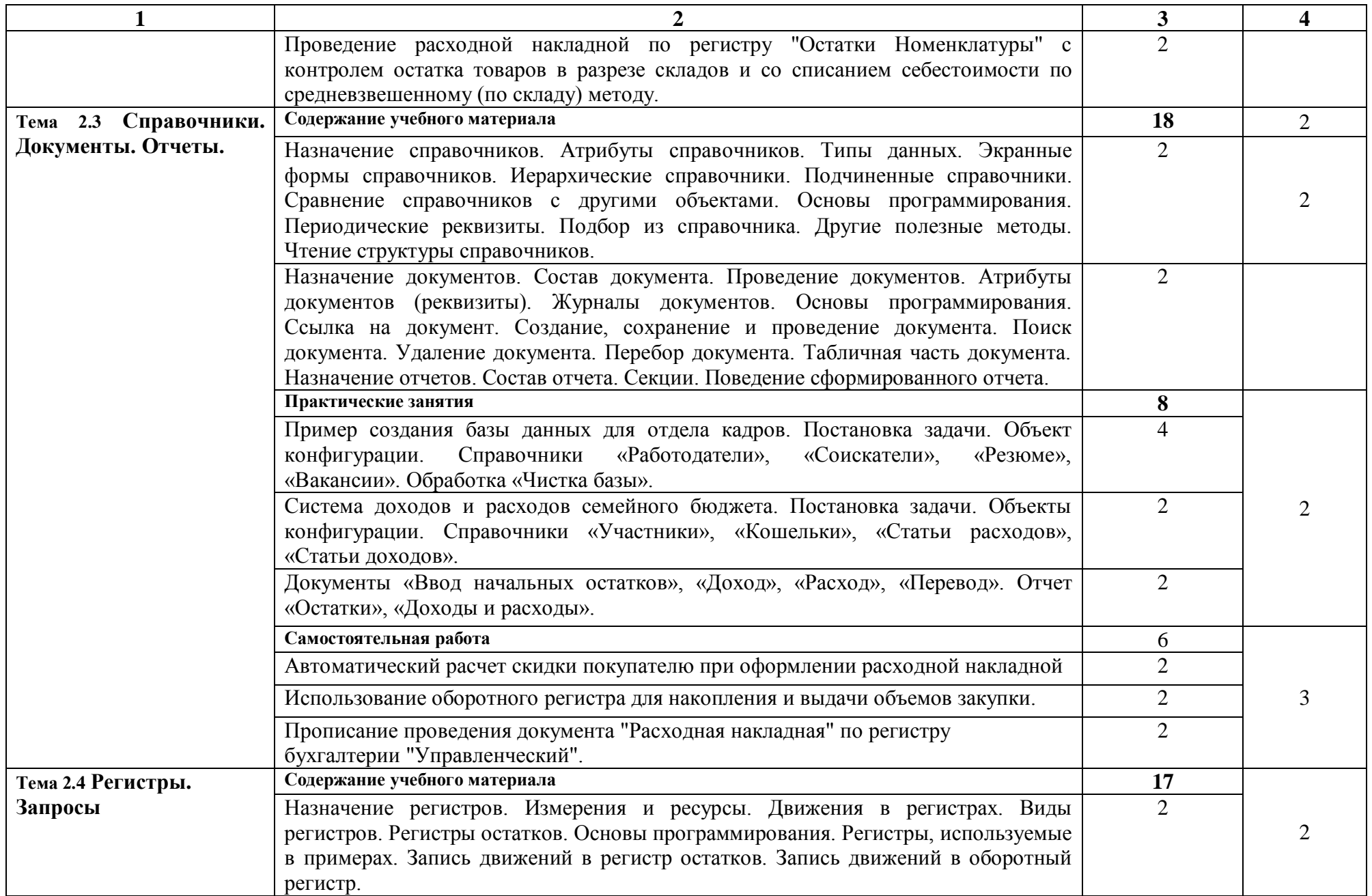

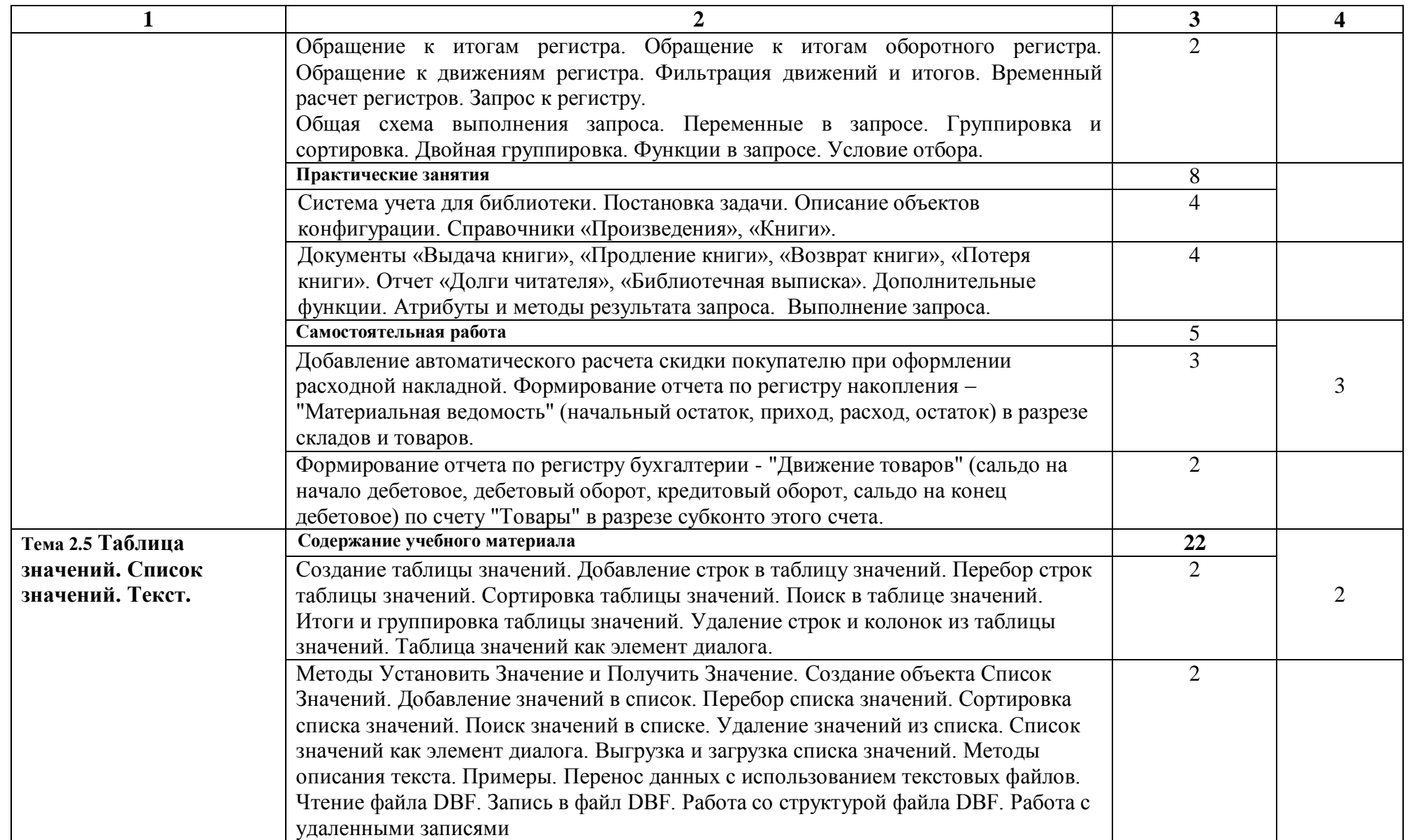

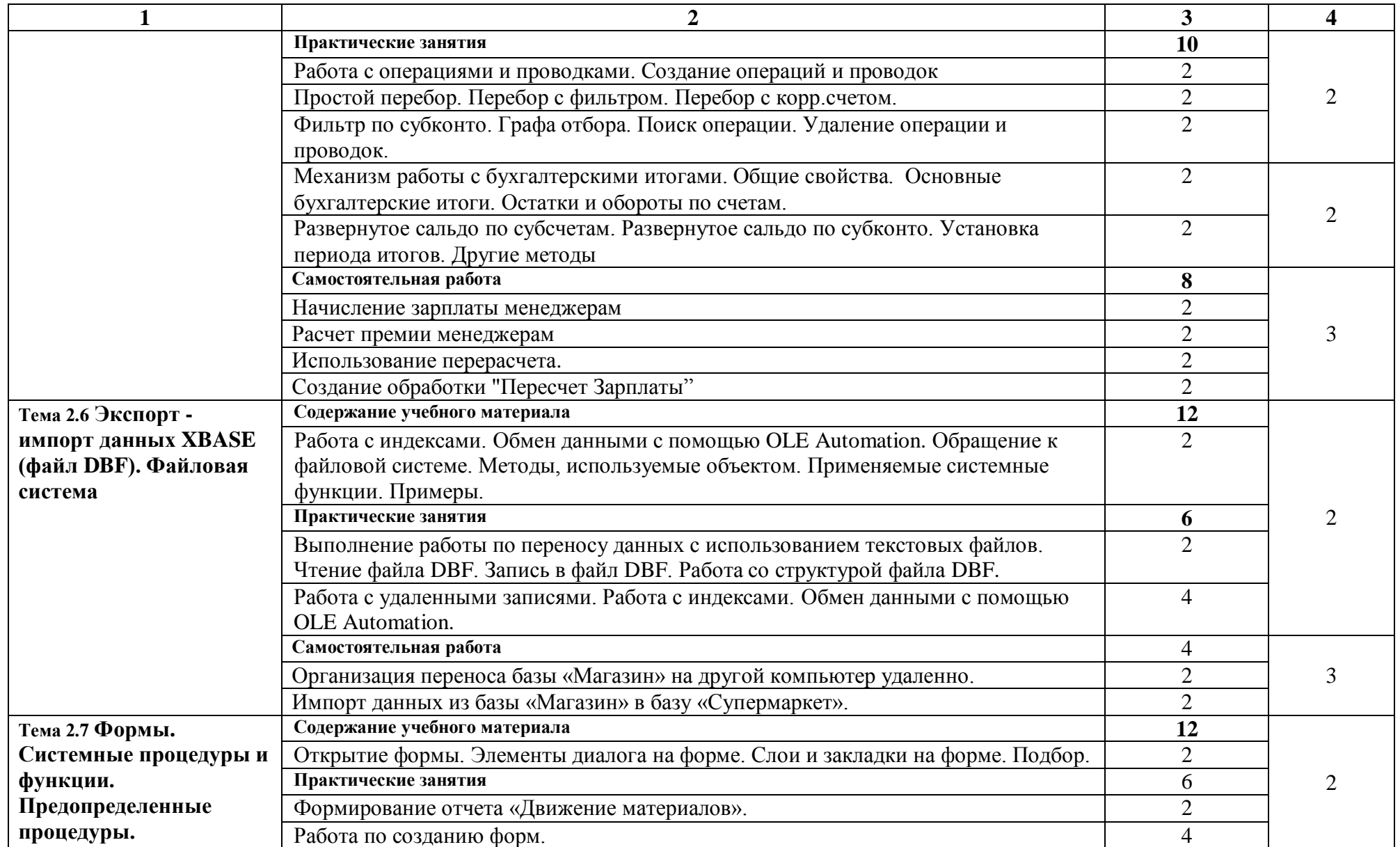

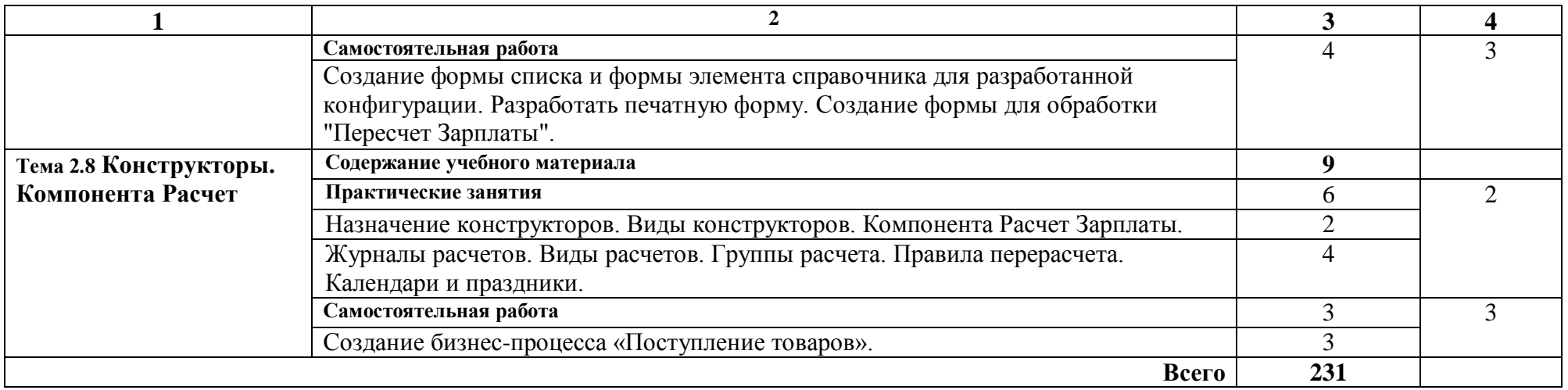

Для характеристики уровня освоения учебного материала используются следующие обозначения:

1 – ознакомительный (узнавание ранее изученных объектов, свойств);

2 – репродуктивный (выполнение деятельности по образцу, инструкции или под руководством);

3 – продуктивный (планирование и самостоятельное выполнение деятельности, решение проблемных задач).

### **3. УСЛОВИЯ РЕАЛИЗАЦИИ ПРОГРАММЫ УЧЕБНОЙ ДИСЦИПЛИНЫ**

### **3.1. Требования к минимальному материально-техническому обеспечению**

Реализация учебной дисциплины требует наличия Лаборатории 302 Управление проектной деятельностью.

Оборудование для учебного кабинета:

- комплект ученической мебели
- комплект мебели для преподавателя
- персональный компьютер преподавателя– 1,
- компьютерные рабочие места для студентов 13,
- сканер-1,
- $-M$  $\Phi$ V-1.

#### **3.2. Информационное обеспечение обучения**

#### **Основные источники:**

- 1. Бобкова, С. И. Лабораторный практикум по бухгалтерскому учету : учебное пособие / С. И. Бобкова. — 2-е изд. — пос. Караваево : КГСХА, 2019. — 64 с. — Текст : электронный // Лань : электроннобиблиотечная система. — URL:<https://e.lanbook.com/book/133569>
- 2. Зонова, Н. С. 1С:Бухгалтерия предприятия 8.3 : учебно-методическое пособие / Н. С. Зонова, Л. А. Козлова, С. Н. Плотникова. — Киров : Вятская ГСХА, 2019. — 62 с. — Текст: электронный // Лань : электронно-библиотечная система. — URL: <https://e.lanbook.com/book/129646>
- 3. Скороход, С. В. Программирование на платформе 1С: Предприятие 8.3 : учебное пособие / С. В. Скороход. — Ростов-на-Дону : ЮФУ, 2020. — 135 с. — ISBN 978-5-9275-3315-2. — Текст : электронный // Лань : электронно-библиотечная система. — URL: <https://e.lanbook.com/book/141127>

### **4. КОНТРОЛЬ И ОЦЕНКА РЕЗУЛЬТАТОВ ОСВОЕНИЯ УЧЕБНОЙ ДИСЦИПЛИНЫ**

 **Контроль и оценка результатов** освоения учебной дисциплины осуществляется преподавателем в процессе проведения лабораторных работ, внеаудиторных самостоятельных работ, а также выполнения обучающимися отчета по работе.

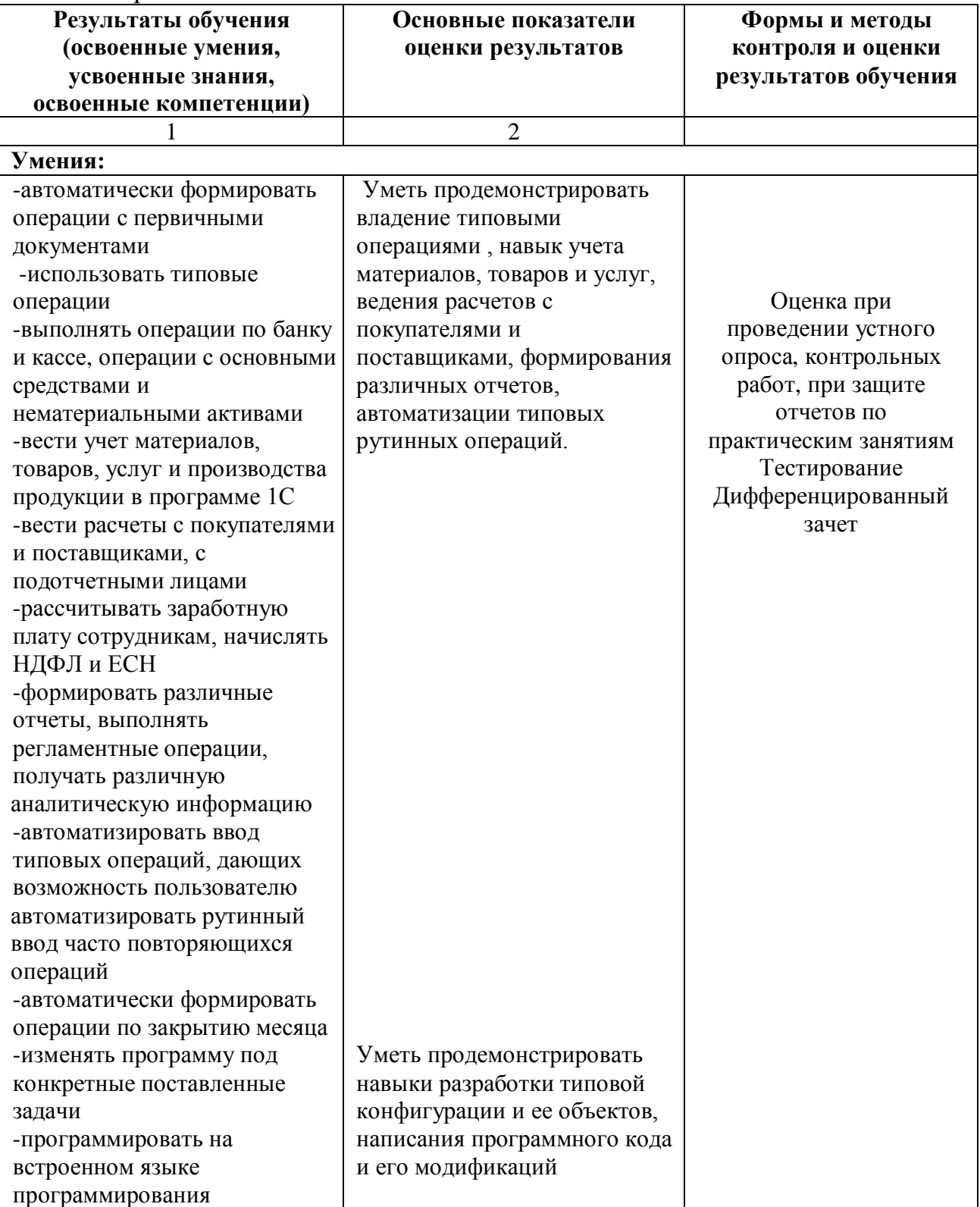

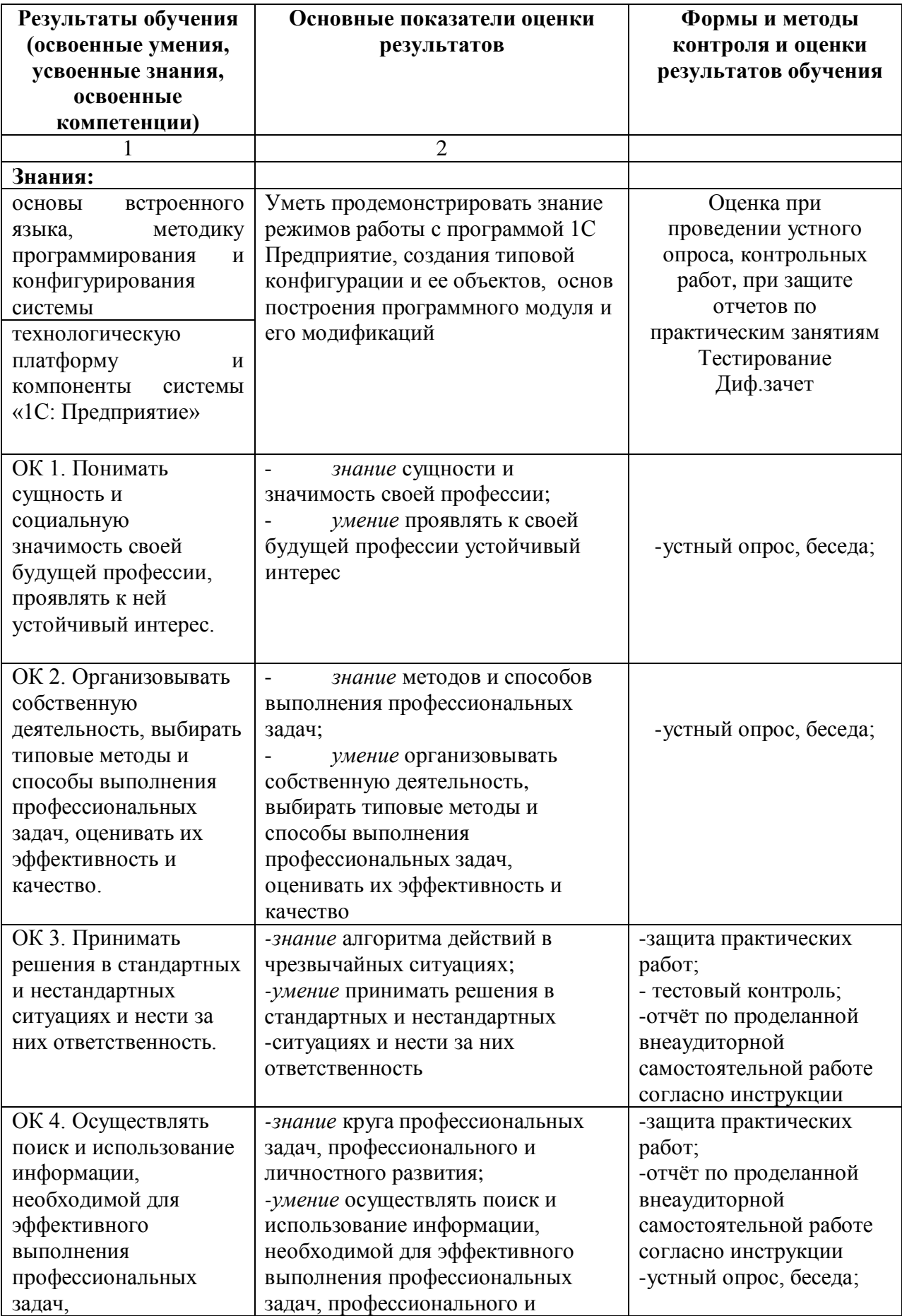

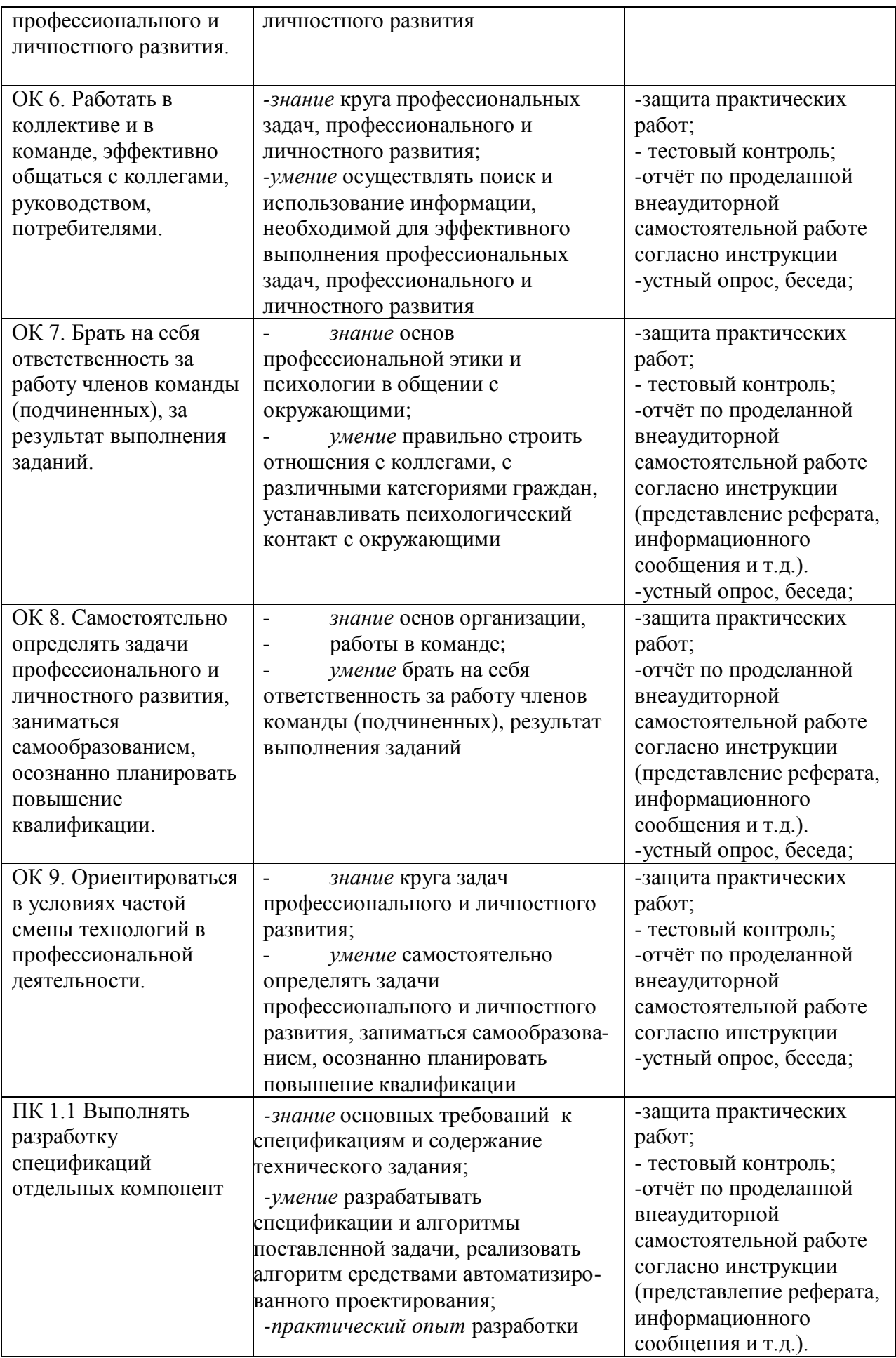

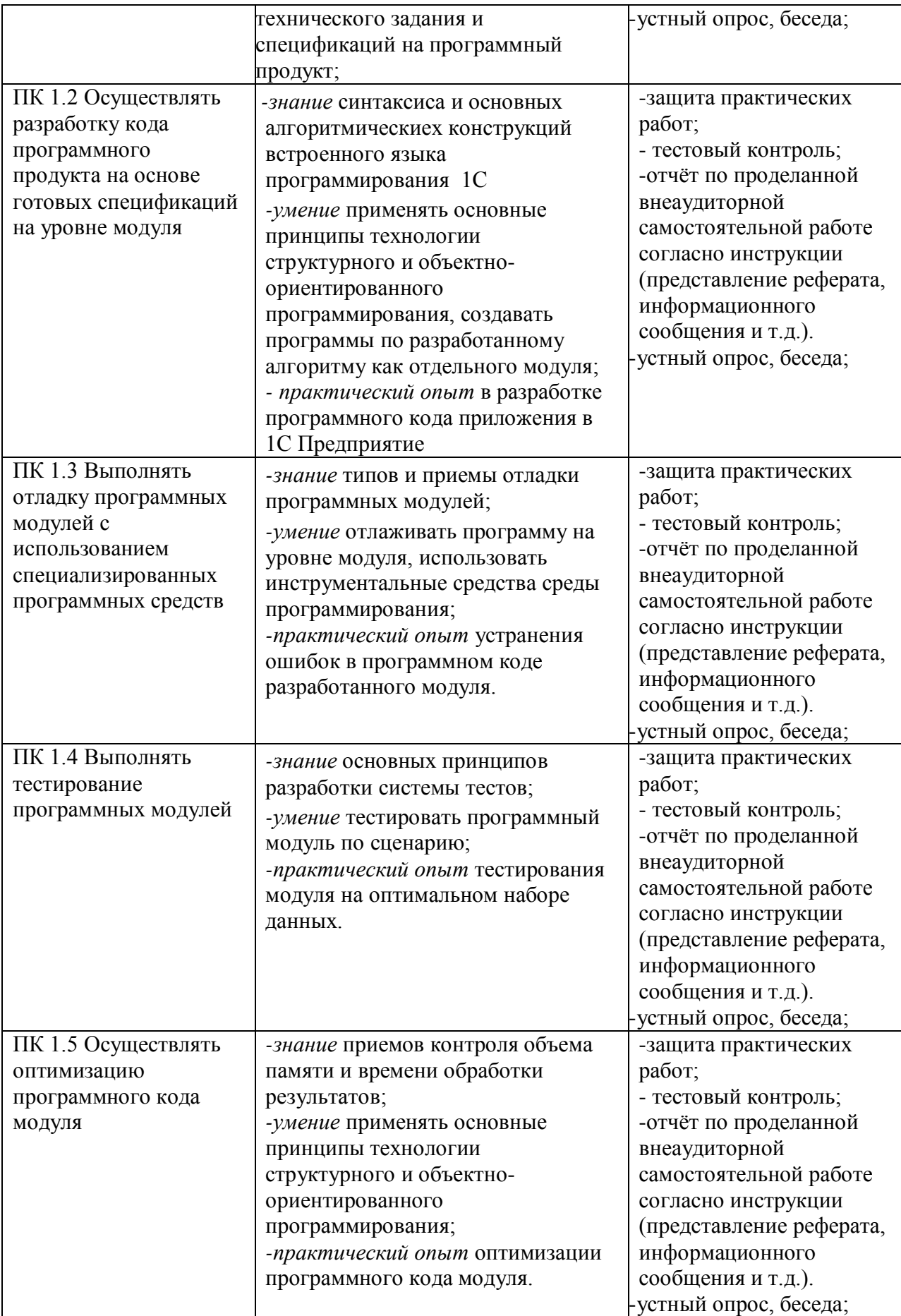

### 5. ПЕРЕЧЕНЬ ИСПОЛЬЗУЕМЫХ МЕТОДОВ ОБУЧЕНИЯ:

5.1 Пассивные: лекции, опрос, тестирование, контрольная работа.

5.2 Активные и интерактивные: исследование, анализ конкретных ситуаций, семинардискуссия, кейс-метод.